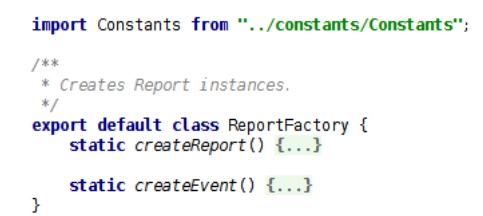

# 1 Front-end Technologies - Historical Overview

# 1.1 Web Applications

# Web Applications

• http://www.evolutionoftheweb.com/

# ES6

- ECMAScript 2015 standard,
- Significant changes to JS syntax
	- More suitable for building large applications, more Java-like,
	- Classes, modules,
	- Promises,
- Initially slow browser adoption,
	- Transpilers like Babel compile ES6 into ES5 for compatibility,
- Now all major browsers support ES6 (almost completely),
	- Problems can be with older Android devices.

# 1.2 Java World

# Servlet API

- (HTTP-specific) classes for request/response processing,
- Response written directly into output stream sent to the client,
- Able to process requests concurrently.

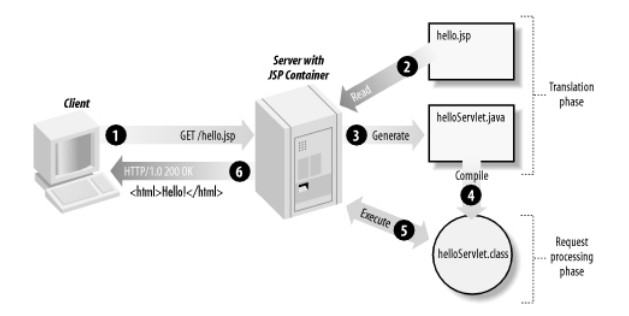

Figure 1: JSP processing. From http://www.onjava.com/2002/08/28/ graphics/Jsp2\_0303.gif

```
public class ServletDemo extends HttpServlet{
 public void doGet(HttpServletRequest request, HttpServletResponse response)
 throws IOException{
    PrintWriter out = response.getWriter();
      out.println("<html>");
       out.println("<br/>body>");
       out.println("<h1>Hello World!</h1>");
       out.println("</body>");
       out.println("</html>");
  }
}
```
### Java Server Pages

- JSPs are text-based files containing:
	- Static data, usually HTML markup or XML,
	- JSP technology elements for creating dynamic content,
- JSPs are compiled into Servlets and returned to the client in response,
- JSP Standard Tag Library (JSTL) a library of common functionalities  $-$  e.g. forEach, if, out.

### JSP Example

```
<html><head>
<title>JSP Example</title>
</head>
<body>
<h3>Choose a hero:</h3>
    <form method="get"><br>
<input type="checkbox" name="hero" value="Master Chief">Master Chief<br>
<input type="checkbox" name="hero" value="Cortana">Cortana<br>
<input type="checkbox" name="hero" value="Thomas Lasky">Thomas Lasky<br>

    \langle / \text{form} \rangle<\!\%
```

```
String[] heroes = request.getParameterValues("hero");
   if (heroes ! = null) {
   %\simh3>You have selected hero(es):\lt/h3>
        <ul>\epsilon%
          for (int i = 0; i < heroes.length; ++i) {
   \alpha\langleli>\langle\% heroes[i] %>\langleli><\!\%}
   %\langle \text{ul}\rangle\prec a \ \hbox{href="1}{\textbf{href="3}{\textbf{http://www.1008inocj.0008inocj.0008inocj.0008inocj.0008inocj.0008inocj.0008inocj.0008inocj.0008inocj.0008inocj.0008inocj.0008inocj.0008inocj.0008inocj.0008inocj.0008inocj.0008inocj.0008inocj.0008inocj.0008inocj.0008inocj.0008inocj.0008inocj.0008inocj.<\!\!\overrightarrow{\mathcal{A}}}
%>
\langle/body>
\langle/html>
```
### Java Server Faces

- Component-based framework for server-side user interfaces,
- Two main parts:
	- An API for representing UI components and managing their state; handling events, server-side validation, and data conversion; defining page navigation; supporting internationalization and accessibility; and providing extensibility for all these features,
	- Custom JSP tag libraries for expressing UI components.
- Components make it easier to quickly develop complex applications,
- Many component libraries PrimeFaces, RichFaces, IceFaces.

### JSF Lifecycle

### JSF Example

```
<f:view>
      \langleh:head\rangle<title>Book store − Users</title>
       \langleh:head\rangle\langleh:body\rangle<h1 class="title ui−widget−header ui−corner−all"><h:outputText value="#{msg['user−list.title']}"/></h1>
             p\\langle h: \text{form} \rangle\label{eq:optimal} \begin{array}{ll} &\textsf{c}\texttt{p:} \texttt{growth} \texttt{/>}\\ &\textsf{c}\texttt{p:} \texttt{d} \texttt{table}\text{ var} \texttt{=} \texttt{user} \texttt{value} \texttt{=} \#\{\texttt{usersBack}.\texttt{users}\} \texttt{'}\texttt{>}\\ &\textsf{c}\texttt{p:} \texttt{column headerText}\texttt{=} \texttt{!} \texttt{User} \texttt{'}\texttt{>}\\ &\textsf{c}\texttt{p:} \texttt{commandLink}\text{ } \texttt{action} \texttt{=} \#\{\texttt{user}.\texttt{userName}\} \texttt\langlep:column>\langlesec:ifAllGranted roles="ROLE_ADMIN">
                                           <p:column headerText="Delete User">
<p:commandButton value="Delete" actionListener="#{usersBack.deleteUser(user.id)}"
                                           update="@form" />
</p:column>
                                    </sec:ifAllGranted>
                                   <p:column headerText="Age">
                                          <h:outputText value="#{user.age}"/>
                                   \langle p:column\rangle\langle/p:dataTable>
```
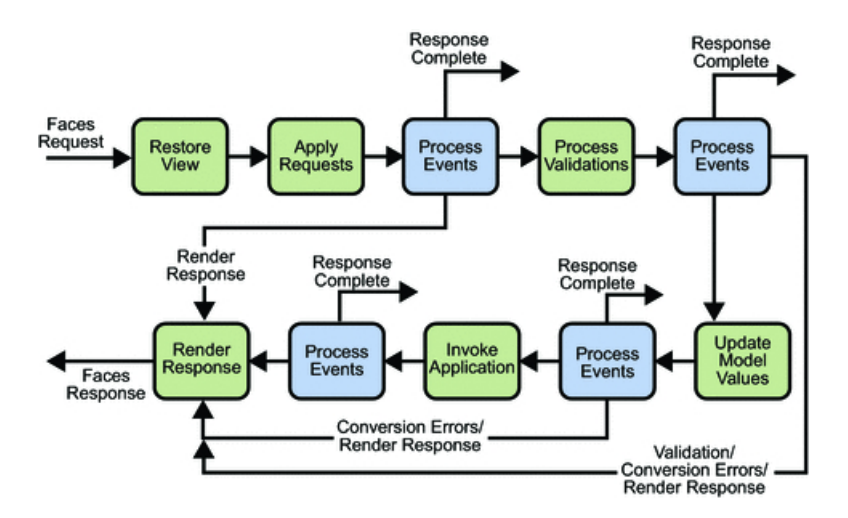

Figure 2: JSF lifecycle. From http://docs.oracle.com/javaee/5/tutorial/ doc/figures/jsfIntro-lifecycle.gif

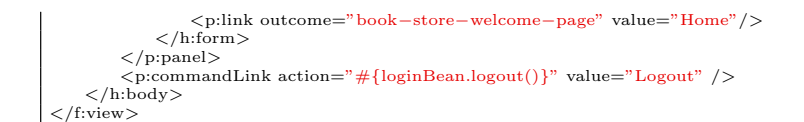

### JSF Example II

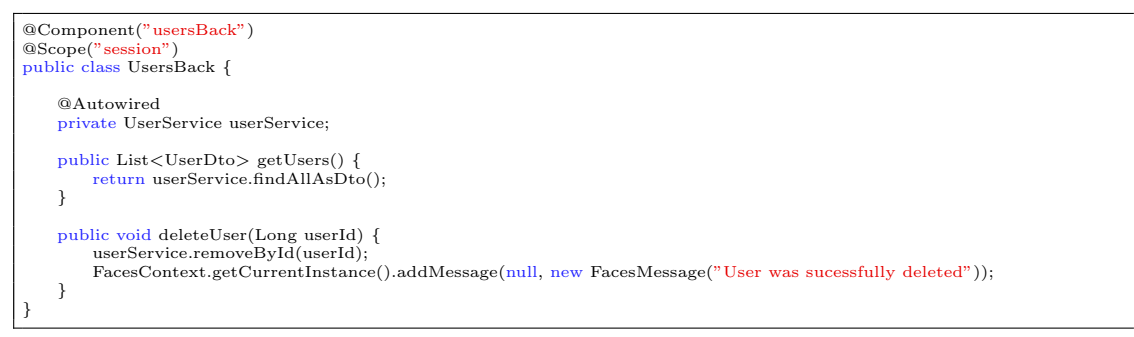

#### Other Popular Frameworks

Google Web Toolkit (GWT) Write components in Java, GWT then generates JavaScript from them,

Vaadin Built on top of GWT,

Wicket Pages represented by Java class instances on server.

#### Why are we moving away from JSF?

- JSP, JSF are based on request/response, which requires frequent page reloads,
- Almost everything happens on server,
	- Requires a lot of resources (esp. given the JSF lifecycle),
	- Possible performance issues,
- Limited support for AJAX,
- Limited support for mobile devices,
- Difficult to add new or extend existing components.

# 2 JavaScript-based UI

### JavaScript-based UI

- Client-side interface generated completely or partially by JavaScript,
- Based on AJAX,
	- Dealing with asynchronous processing,
	- Events user, server communication,
	- Callbacks,
	- When done wrong, it is very hard to trace the state of the application,
- Enables dynamic and fluid user experience.

### No jQuery

- We will not be using jQuery,
- It is a collection of functions and utilities for dynamic page manipulation/rendering,
- But building a complex web application solely in jQuery is difficult and the code easily becomes messy.

### JS-based UI Classification

Declarative "HTML" templates with bindings, e.g. Angular.

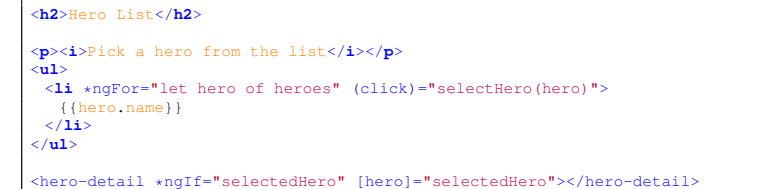

### JS-based UI Classification

"Procedural" View structure is defined as part of the JS code, e.g. React.

```
class HelloMessage extends React.Component {
 render() {
  return <h1>Hello {this.props.message}!</h1>;
 }
}
ReactDOM.render(<HelloMessage message="World" />, document.getElementById('root'));
```
# 2.1 Principles

### JS-based UI Principles

- Application mostly responds by manipulating the DOM tree of the page,
- Fewer refreshes/page reloads,
- Server communication happens in the background,
- Single-threaded (usually),
- Asynchronous processing.

# 3 Integrating JavaScript-based Frontend with Backend

### Frontend – Backend Communication

- JS-based frontend communicates with REST web services of the backend,
- Usually using JSON as data format,
- Asynchronous nature,
	- Send request,
	- Continue processing other things,
	- Invoke callback when response received.

# Frontend – Backend Communication Example

↓

GET /ear-rt/rest/reports/1 HTTP/1.1 Host: localhost:18188<br>Connection: keep-alive<br>Accept: application/json<br>User-Agent: Mozilla/5.0 (X11; Linux x86\_64) AppleWebKit/537.36 (KHTML, like Gecko) Chrome/61.0.3163.91 Safari/537.36

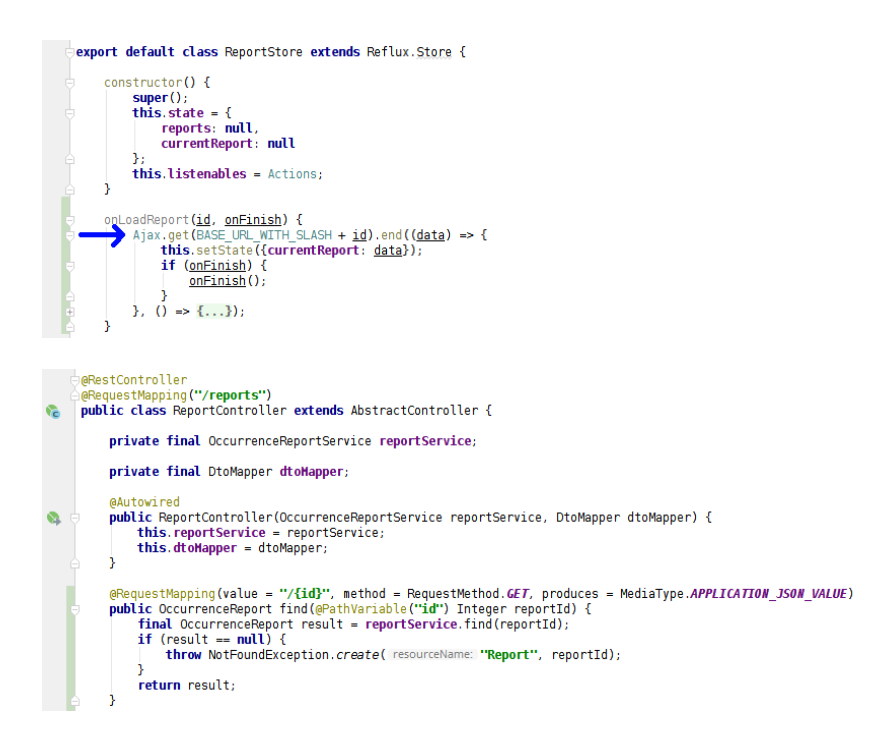

### Frontend – Backend Communication Example II ↓

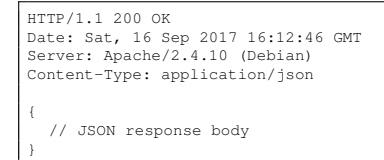

# Frontend – Backend Communication Example III

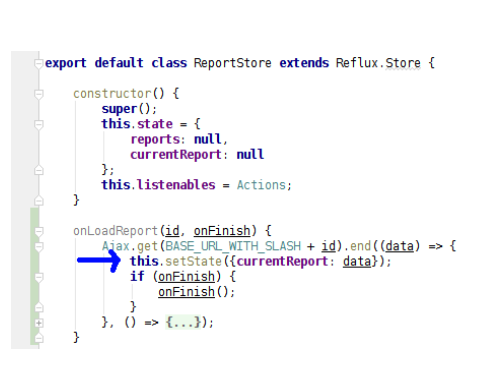

↓

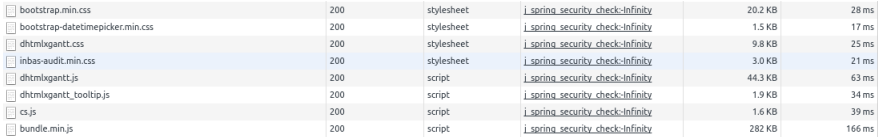

# 4 Single Page Applications

### Single vs. Multi Page JS-based Web Applications

- Multi Page Web Applications Individual pages use a lot of JS, but browser navigation still occurrs – browser URL changes and page reloads. Example: GitHub, FEL GitLab.
- **Single Page Web Applications** No browser navigation occurs, everything happens in one page using DOM manipulation. Example: Gmail, YouTube.

### Single Page Applications

- Provide more fluid user experience,
- No page reloads,
- View changes by modifications of the DOM tree,
- Most of the work happens on the client side,
- Communication with the server in the background,
- Client architecture becomes important a lot of code on the client.

### Single Page Application Specifics

- Almost everything has to be loaded when page opens,
	- Framework,
	- Application bundle,
	- Most of CSS,
- Different handling of security,
- Different way of navigation,
- Difficult support for bookmarking.

### Single Page Application Drawbacks

- Navigation and *Back* support,
- Scroll history position,
- Event cancelling (navigation),
- Bookmarking,
- $\bullet$  SEO,
- Automated UI testing.

# 4.1 Client Architecture

### Client Architecture

- JS-based clients are becoming more and more complex,
	- $\rightarrow$  neccessary to structure them properly,
- Plus the asynchronous nature of AJAX,
- Several ways of structuring the client.

### Model View Controller (MVC)

- Classical pattern applicable in client-side JS, too,
- Controller to control user interaction and navigation, no business logic,
- Frameworks often support MVC.

### Client Architecture II

#### Model View View-Model (MVVM)

- Originally developed for event-driven programming in WPF and Silverlight,
- View-Model is an abstraction of the View,
- Let the framework bind UI components to View-Model attributes (two-way binding),
- Controllers still may be useful.

### Flux

- Unidirectional flow,
- Originated in React,
- Simplifies reasoning about application state.

# The End

# Thank You

# **Resources**

- M. Fowler: Patterns of Enterprise Application Architecture,
- https://dzone.com/articles/java-origins-angular-js,
- https://msdn.microsoft.com/en-us/magazine/dn463786.aspx,
- http://singlepageappbook.com/index.html,
- http://adamsilver.io/articles/the-disadvantages-of-single-page-applications/,
- http://www.oracle.com/technetwork/articles/java/webapps-1-138794.html.